#### **ЭФФЕКТИВНОЕ** № 5 июнь 2019 ЖИВОТНОВОДСТВО

DOI: 10.24410/9999-007A-2019-1042 VANK 577419:636.03 БетиАЛЪ, като с - хлаук, ведущий научный сопрудник **Opovod A.M., renių, E. Šenavisko primaikinavimento primais.**<br>**Okiento iš interioriai** 

# ЭФФЕКТИВНОСТЬ ВЛИЯНИЯ ГРАНУЛИРОВАННОГО КАЛИЯ КАРБОНАТА НА ПРОДУКТИВНОСТЬ ТЕЛЯТ

Аннотация. В статье приведены данные, полученные в эксперименте на молодняке крупного рогатого скота с применением в рационах различных доз гранулированного калия карбоната в качестве кормовой добавки.

Ключевые слова: Гранулированный калий карбонат, телята, прирост, кровь, доход.

ри разработке рационов кормления для молодняка крупного рогатого скота важно уделять особое внимание минеральным веществам, из которых наибольшее значение имеют кальций, фосфор, калий, магний, марганец, цинк, кобальт, йод, железо, медь. Учитывая жизненную необходимость использования минеральных кормовых добавок, разработка и применение новых препаратов, позволяющих обеспечить биологическую защиту организма, весьма актуальна. [1,2].

Одним из наиболее ключевых элементов является калий, который должен поступать в организм ежедневно с кормами, поскольку сохраняется в теле короткое время, а потребность животных в калии очень важна, так как он является донором катионов. Калий включается в осмотическое давление и кислотно-щелочное регулирование, водный баланс, передачу нервных импульсов, сокращение мышц, транспортировку кислорода и дву-

## Схема 1

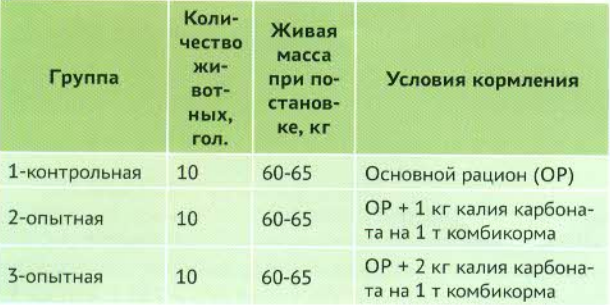

Annotation. The article presents the data obtained in the experiment on young cattle with the use of different doses of granular potassium carbonate as a feed additive in diets.

Key words: Granulated potassium carbonate, calves, gain, blood, income.

окиси углерода, в фосфолировани е чеатинина, активирование пируваткиназы, как активатора во многих ферментных реакциях, при поглощении аминокислот и синтезе протеина, обмене углеводов и поддержании в норме сердечной и почечной ткани.

Целью исследований явилось изучение влияния различных норм минеральной добавки гранулированного калия карбоната разработки ООО «Сода-хлорат» Пермского края в комбикорм на физиологическое состояние телят, их продуктивность и экономическую эффективность выращивания. Эксперимент был проведён в два этапа на молодняке в возрасте от 2 до 4 и 4 до 6 месяцев по следующим схемам:

В опытах изучали изменение живой массы и среднесуточного прироста телят, поведение, биохимические показатели крови, состояние желудочно-кишечного тракта по показателям бактериологического и копроло-

## Схема 2

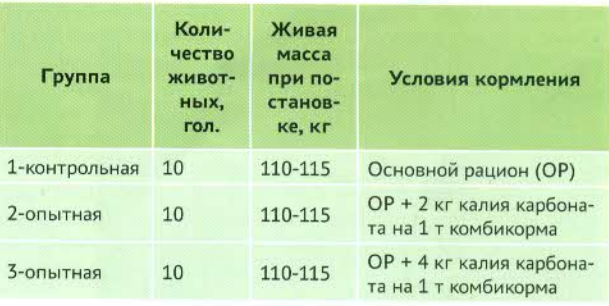

www.agroyug.ru

гического исследования фекалий, экономическую эффективность выращивания.

Телят в группы подбирали по принципу аналогов с учётом живой массы, состояние здоровья [3]. Кормление осуществлялось по научно-обоснованным нормам [4,5,6].

В результате исследования установлено, что при выращивании телят от 2 до 4-месячного возраста (табл. 1) среднесуточный прирост живой массы у телят опытных групп превышал на 13 и 20 г по сравнению с контрольной группой (715 и 722 г против 702 г), что на 1,9-2,8% выше, чем в контрольной группе. Включение калия карбоната на 1 кг в составе комбикорма повлияло положительно на увеличение живой массы телят за период проведения опыта на 0,8 и 1,2 кг или на 1,9-2,8% по сравнению с контрольной группой.

Результаты исследований крови показали, что содержание общего белка, глюкозы, кальция, фосфора и калия в крови у телят всех подопытных групп было в пределах физиологической нормы. Однако содержание общего белка, глюкозы, кальция и фосфора в сыворотке крови у животных 2 и 3 опытных групп по сравнению с телятами контрольной было больше на 2,56% и 4,0%, 6,7 и 8,9%; 8,0-10,7%, 7,1-8,6% соответственно (табл. 2).

По концентрации калия, который является необходимым элементом для поддержания осмотического давления, регуляции реакции крови и тканевой жидкости, вышеуказанные группы телят превосходили контрольных животных на 5,5% и 9,3%. Увеличение глюкозы и кальция в сыворотке крови объясняется применением калия карбоната способствующим повышению степени использования изучаемых элементов из рационов, что подтверждается повышением продуктивности опытных телят.

Анализ содержания ЖКТ у животных всех групп в изучаемый возрастной период показал, что консистенция, форма, цвет и запах практически были одинаковые. Рн - слабокислая (5,22-5,23), примеси (кишечные паразиты и др.) отсутствовали, из чего следует, что секреторная и всасывающая функция желудочно-кишечного тракта у телят всех подопытных групп были нормальными.

В 4-х месячном возрасте микробиоценозы телят опытных и контрольной групп соответствовали физиологической норме по количественному и качественному содержанию облигатных микроорганизмов. Однако по содержанию факультативной микрофлоры и условно-патогенных бактерий микробиоценоз контрольных животных выходил за рамки нормы.

У телят, получавших к основному рациону калия карбоната, суммарное количество актов жвачки, зафиксированное в 10 минутном интервале в течение суток (общий суммарный жвачный период) по сравнению с контрольными было больше на 2,7 и 2,4 соответственно, что связано, по-видимому, с особенностью пищеварения у молодняка, получавшего к основному рациону калия карбоната.

Следует отметить, что количество актов стояния и лежания у молодняка второй и третьей опытных групп, в сравнении с контрольной, было в целом меньше, соответственно, на 9,2 и 8,2%. В количестве актов приёма воды различий практически не установлено, в то же время у телят второй и третьей опытных групп по отношению к контрольной актов приёма корма зафиксировано больше, соответственно на 1,08 и 2,16%.

При расчёте экономической эффективности установлено, что при стоимости 125 рублей за 1 кг живой массы было получено соответственно 100 и 150 рублей от каждого опытного животного. Затраты на израсходованный препарат составили 13,75 и 27,5 рублей, в результате в опытных группах животных получено чистого дополнительного дохода от 1 головы в размере 86,25 и 122,5 рублей соответственно.

## Таблица 1. Продуктивность подопытных телят (2-4 мес.).

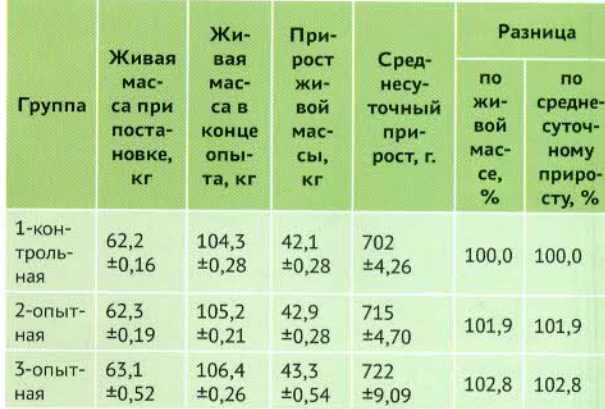

#### Таблица 2.

### Биохимические показатели крови 4-х месячных телят

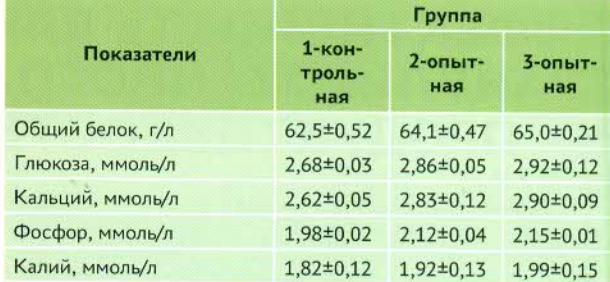

## Таблица 3.

Продуктивность подопытных телят (4-6 мес.).

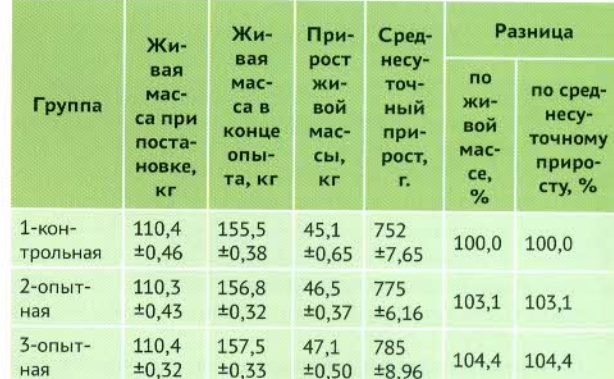

## Таблица 4.

## Биохимические показатели крови 6 месячных телят

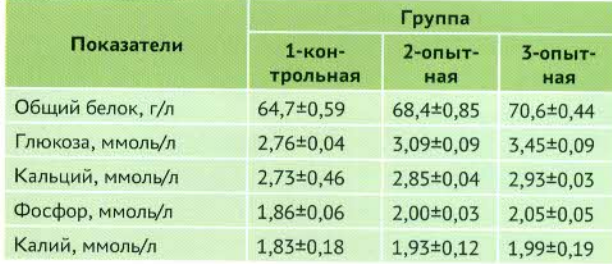

По результатам второго эксперимента на телятах от 4-х до 6-месячного возраста, установлено (табл. 3), что среднесуточный прирост живой массы у телят опытных групп, получавших в составе рациона кормовую добавку калия карбоната, составил 775 и 785 г, что на 3.1

#### N° 5 июнь **ЭФФЕКТИВНОЕ** ЖИВОТНОВОДСТВО 2019

и 4,4% выше, чем в контрольной группе. Более высокая интенсивность роста опытных животных привела к опережению сверстников из контрольной группы по живой массе к завершению опыта в среднем на 1,4 и 2 кг или на 3,1 и 4,4% при близкой достоверности различий между группами.

Анализ фекалий у животных всех групп в изучаемый возрастной период показал, что консистенция, форма, цвет и запах практически были одинаковые, примеси (кишечные паразиты и др.) отсутствовали.

В возрасте 180 суток у опытных и контрольных телят в образцах кала выявлено одинаковое и высокое содержание представителей нормальной микрофлоры Содержание энтерококков в образцах животных всех групп было в пределах нормы. Количество стафилококков в образцах кала опытных телят 2-й и 3-й групп было в допустимых пределах, а в контрольных превысило норму на 1 разведение или на 1 порядок (в 10 раз). Дрожжевые и плесневые грибы не обнаружены в образцах телят контрольной и опытных групп. В образцах телят контрольной группы в высоких титрах 106 КОЕ/г обнаружены гемолитические E.coli и 105 КОЕ/г неферментирующие глюкозу свободноживущие сапрофитирующие грамнегативные бактерии. Патогенные бактерии рода Salmonella в образцах молодняка всех групп не обнаружены.

У животных обеих опытных групп по отношению к телятам контрольной группы содержание в сыворотке крови общего белка было больше на 5,7% и 9,1% соответственно (табл. 4).

Такая же тенденция наблюдалась и по концентрации глюкозы, которая составила у телят этих групп 3,09 и 3,45 ммоль/л, что больше контрольных на 11,9% и 25% соответственно. Содержание кальция и фосфора в сыворотке телят опытных групп превышало показатели аналогов из контрольной группы на 4,4% -7,3% и 7,5%-10,2% соответственно.

В опытных группах по сравнению с контрольными животными в конечном итоге получено больше дополнительного дохода от условной реализации каждого животного на 164,44 и 228,88 рублей с учётом вычета 10,56 и 21,12 рублей стоимости кормовой добавки.

Таким образом, минеральная кормовая добавка гранулированного калия карбоната оказывает положительное влияние на биохимические показатели крови опытных телят, увеличивая уровень глюкозы в крови, активизирует белковый обмен и нормализует его фракционный состав. Обогащение рациона кормовой добавкой калия карбоната способствует повышению в крови животных содержания показателей минеральных веществ - кальция, фосфора и калия.

Скармливание гранулированного калия карбоната в рационах молодняка крупного рогатого скота в возрасте 2-4 мес. в дозе 1 и 2 кг на 1 т комбикорма увеличивает живую массу за 60 дней применения кормовой добавки на 0,8 и 1,2 кг или на 1,9 и 2,8%, а среднесуточный прирост на 13 и 20 г или на 1,9 и 2,8%. Использование кормовой добавки телятам от 4 до 6 месяцев при норме 2кг и 4 кг на 1 т концентратов увеличило живую массу и среднесуточный прирост на 1,4 и 2 кг и 23 и 33 г или на 3,1 и 4,4%.

Дополнительный чистый доход от условной реализации каждого животного в опытной группе телят от 2 до 4 и от 4 до 6 месячного возраста по сравнению с контролем составил в среднем за вычетом затрат на кормовую добавку - соответственно<br>86,25-122,5 и 164,44-228,88 рублей на 1 голову.

## **ПИТЕРАТУРА**

- 1. Иванова О. В. Применение комплексной природной добавки в кормлении свиней // Свиноводство. - 2015. - № 4. - С. 49-51.
- 2. Никанова Л.А., Фомичёв Ю.П., Рындина Д.Ф. Сравнительное изучение природных кормовых добавок при откорме свиней // Ветеринария и кормление. - 2011. - № 4. - С. 28-30.
- 3. Викторов П. И., Менькин В. К. Методика и организация зоотехнических опытов. - М.: Агропромиздат, 1991.
- 4. Калашников А.П. и др. Нормы и рационы кормления сельскохозяйственных животных. Справочное пособие. Москва. - 2003. - С. 84-85.
- 5. Нормы потребностей молочного скота в питательных веществах в США. Перевод седьмого издания. Москва. - 2007. - С. 133, 289.
- 6. Рекомендации по детализированному кормлению молочного скота, Дубровицы. - 2016. - С. 20-21.

ООО «БиоМедВетСервис»<br>8 (495) 220-82-46, 8 (985) 511-67-05 e-mail: bmvs@bmvs.ru, www.bmvs.ru

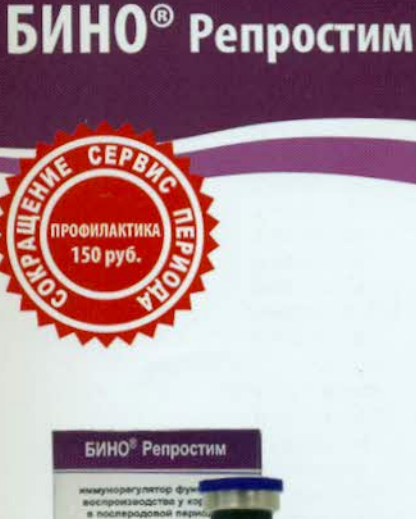

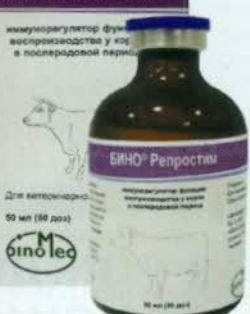

# **• ИММУНОРЕГУЛЯТОР ФУНКЦИИ** ВОСПРОИЗВОДСТВА У КОРОВ В ПОСЛЕРОДОВОЙ ПЕРИОД

ИСПОЛЬЗОВАНИЕ МОЛОКА И МЯСА БЕЗ ОГРАНИЧЕНИЙ

ПРЕВОСХОДНАЯ ПЕРЕНОСИМОСТЬ ПРЕПАРАТА РАЗРАБОТАНО В ГЕРМАНИИ

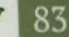